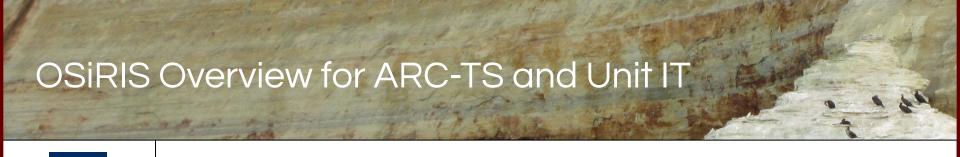

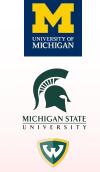

WAYNE STATE

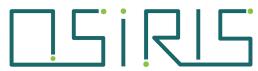

Open Storage Research Infrastructure

Ben Meekhof University of Michigan Advanced Research Computing OSiRIS Technical Lead

# **OSiRIS Summary**

OSiRIS is a pilot project funded by the NSF to evaluate a software-defined storage infrastructure for our primary Michigan research universities and beyond.

Our goal is to provide transparent, high-performance access to the same storage infrastructure from well-connected locations on any of our campuses.

- Leveraging CEPH features such as CRUSH, cache tiers to place data
- Radosgw/S3 behind HAproxy, public and campus local endpoints
- Globus access to S3 or mounted CephFS
- Identity establishment and provisioning of federated users (COmanage)

UM, driven by OSiRIS, recently joined Ceph Foundation: <a href="https://ceph.com/foundation">https://ceph.com/foundation</a>

# OSiRIS Summary - Structure

Single Ceph cluster (Mimic 13.2.x) spanning UM, WSU, MSU - 792 OSD, 7 PiB (soon 1300 OSD, 13 PiB)

Network topology store (UNIS) and SDN rules (Flange) managed at IU

**NVMe** nodes at VAI used for Ceph cache tier only

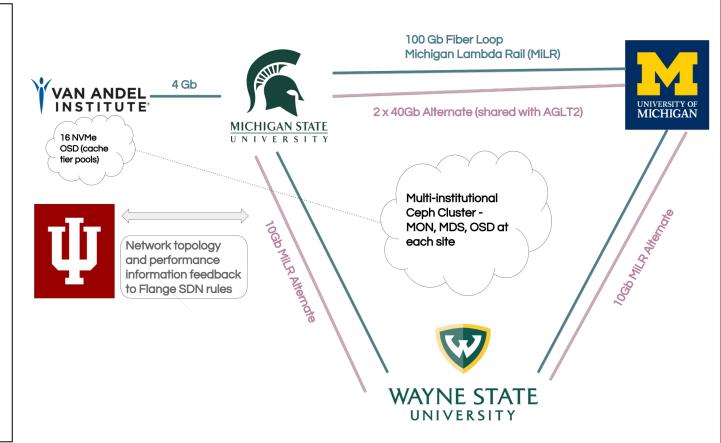

# OSiRIS Identity Onboarding

## OSiRIS relies on other identity providers to verify users

InCommon and eduGain federations

## Users enroll into Virtual Organizations (COU, COmanage Organizational Unit)

- The first step for a new group/project/etc to use OSiRIS is talking with the OSiRIS team to work out use case, space, and potential workflows
- We then establish a new VO / COU and users can enroll and use

## Users authenticate and enroll via COmanage (Shibboleth)

- Users choose their COU (virtual org) at enrollment
- Designated virtual org admins can approve new enrollments, OSiRIS admins don't need to be involved for every enrollment

## Once enrolled COmanage feeds information to provisioning plugins.

- LDAP, Grouper are core plugins included with COmanage
- We wrote a Ceph provisioner for the rest

# COmanage - Virtual Org Provisioning

When we create COmanage COU (virtual org):

Data pools created

RGW placement target defined to link to pool cou.Name.rgw

CephFS pool create and added to fs

COU directory created and placed on CephFS pool

Default perms/ownership set to COU all members group, write perms for admins group (as a default, can be modified)

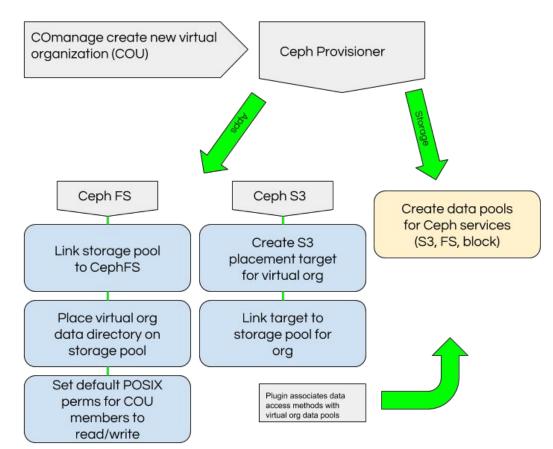

# Grouper - VO Group Self Management

Virtual Orgs are provisioned from COmanage as Grouper stems

VO admins are given capabilities to create/manage groups under their stem

Groups become Unix group objects in LDAP usable in filesystem permissions

Every COU (VO) has the CO\_COU groups available for use by default, COmanage sets membership in these

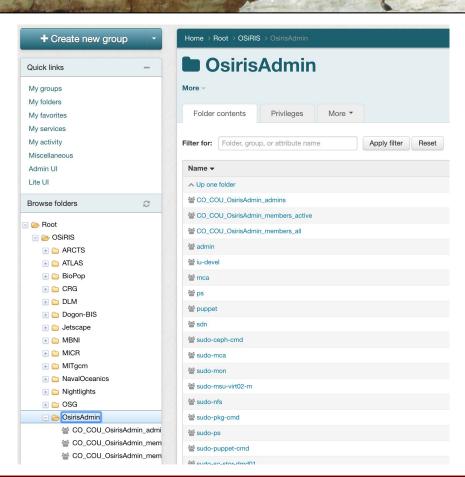

# COmanage Credential Management

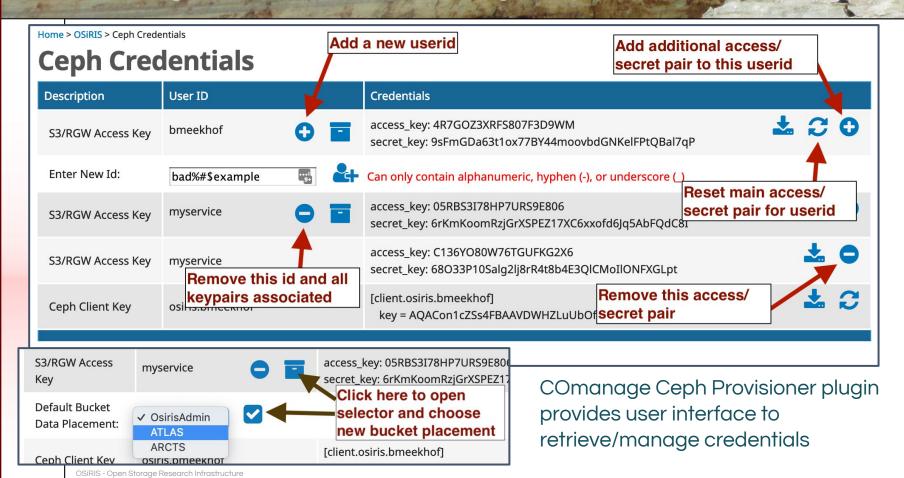

-

# Globus and gridmap

## We provide Globus access to CephFS and S3 storage

- For now separate endpoints, future Globus version will support multiple storage connectors
- Ceph connector uses radosgw admin API to lookup user credentials and connect to endpoint URL with them

## Credentials: CILogon + globus-gridmap

- We keep CILogon DN in LDAP voPerson CoPersonCertificateDN attribute
- We wrote a Gridmap plugin to lookup DN directly from LDAP (thanks to our undergraduate student at UM, Raul Dutta)
- https://groups.google.com/a/globus.org/forum/#!topic/admin-discuss/8D54FzJzS-o

# **Puppet**

#### We manage everything with puppet, deployment with Foreman

- foreman-bootdisk for external deployments such as Van Andel
- r10k git environments

## Define a site and role (sub-role for storage) from hostname, use these in hiera lookups

- Example: um-stor-nvm01 becomes a Ceph 'stor' node using devices as defined in 'nvm' nodetype to create OSD
- site, role, node, nodetype are hiera tree levels
- At the site level define things like networks (frontend/backend/mgmt), CRUSH locations, etc

## Ceph deployment and disk provisioning managed by Puppet module

- Storage nodes lookup Ceph OSD devices in hiera based on hostname component
- Our module was forked from openstack/puppet-ceph
- Supports all the ceph daemons, bluestore, multi-OSD devices
- https://github.com/MI-OSiRIS/puppet-ceph

## Foreman

Foreman makes our deployment really easy with the use of host groups, templates, puppet integration, and GUI or CLI tools

For example, simple CLI leveraging common host group, we just script this in a loop:

```
hammer host create --hostgroup BOSS --name um-stor-ds01 --mac=E4:43:4B:9B:DE:1E \
--ip=141.211.169.24 --interface identifier=em3 --managed True \
--operatingsystem "Scientific Linux 7.7"
```

| Power | Name                              | Operating system        | Puppet<br>Environment | Model       | Host group             | Last report   |
|-------|-----------------------------------|-------------------------|-----------------------|-------------|------------------------|---------------|
| Ф     | <b>⊘</b> um-stor-ds06.osris.org   | Scientific Linux 7.7    | production            |             | Base/Metal/Storage/BOS | S 8 minutes a |
| ტ     | <b>⊘</b> um-stor-ds07.osris.org   | Scientific Linux 7.7    | production            |             | Base/Metal/Storage/BOS | S 7 minutes a |
| ტ     | <b>⊘</b> um-stor-ds08.osris.org   | Scientific Linux 7.7    | production            |             | Base/Metal/Storage/BOS | S 4 minutes a |
| ტ     | <b>⊘</b> um-stor-ds09.osris.org   | Scientific Linux 7.7    | production            |             | Base/Metal/Storage/BOS | S 29 minutes  |
| ტ     | <b>⊘</b> um-stor-ds10.osris.org   | Scientific Linux 7.7    | production            |             | Base/Metal/Storage/BOS | S 7 minutes a |
| ტ     | i um-stor-lnvm01.osris.org        | 🛟 CentOS Linux 7.5.1804 | production            | SYS-1018R   |                        | 2 months ago  |
| ტ     | <b>⊘</b> um-stor-test01.osris.org | Scientific Linux 7.6    | production            | um-virt01-m | Base/VM                | 22 minutes    |
| ტ     | ⊘ vai-stor-nvc01.osris.org        | Scientific Linux 7.6    | production            | PowerEdge   | Base/Metal/Storage     | 25 minutes    |

# Round Up: How can we use OSiRIS?

Have a use case for OSiRIS? Get in touch with <u>osiris-help@umich.edu</u> and let us know. What is a use case for OSiRIS?

- Needs to compute with off campus resources accessing data directly with S3 tools is a perfect fit here
- Collaborates off-campus, esp at WSU or MSU. Any person from any InCommon / eduGain institution can establish identity with OSiRIS (there are open identity providers for non-edu people as well)
- Just needs a place to store and share data and use std Unix tools/groups sure we can do that, use Globus or shell access to our CephFS xfer nodes
- Globus to S3 gives users a familiar tool for moving data and then there is the option to start leveraging S3 tools with that data (even if they aren't interested at first).

There's no particular requirement to establish a VO and start using OSiRIS. Especially if you have someone who wants to use S3 we're a good on-campus option, reachable from campus clusters directly without proxy (S3 endpoints in the same data centers)

## Round Up: How can we access OSiRIS?

We have transfer nodes at each university with CephFS mounted and shell access

Globus endpoints exporting all CephFS storage

S3 endpoints at each university, DNS names to reach specific institution or RR between all

- S3 client libs such as Python boto
- CLI tools such as s3cmd or awscli
- FUSE mount s3fs-fuse
- Many S3 tools default to Amazon URL, but easy to specify ours
- We also have a 'client bundle' which attempts to simplify the FUSE use case and will be expanded to make CLI usage/config as easy as possible

Globus endpoints exporting S3 storage (users see buckets they own)

All of these are covered on documentation page: <a href="http://www.osris.org/documentation/">http://www.osris.org/documentation/</a>

## Future

#### This is the 4th year of OSiRIS.

- Grant period is 5 years
- A no-cost extension is planned for year 6
- Potential campus support after that

We'd like to get more data on the platform, have a number of queued up users or new engagements (Brainlife, Oakland University, IceCube, Open Storage Network, U-M NeuroImaging Initiative, more)

More utilization of S3 services as a more practical path to working in-place on data sets

- Good option for OSG users
- Globus connector for Ceph gives people a familiar way to move data and have the option to use S3 clients and tools
- We can scale S3 (Ceph Radosgw) infinitely

# Questions?

OSiRIS Team Contact: <u>osiris-help@umich.edu</u>

Website: <a href="http://www.osris.org/documentation">http://www.osris.org/documentation</a>

OSIRIS Contacts at UMICH:

Project PI: Shawn McKee, smckee@umich.edu

Soundararajan Rajendran, rajends@umich.edu

Muhammad Akhdhor, muali@umich.edu

# Reference / Supplemental

Internet2 COmanage: <a href="https://spaces.at.internet2.edu/display/COmanage/Home">https://spaces.at.internet2.edu/display/COmanage/Home</a>

Internet2 Grouper: <a href="https://www.internet2.edu/products-services/trust-identity/grouper/">https://www.internet2.edu/products-services/trust-identity/grouper/</a>

OSiRIS CephProvisioner:

https://github.com/MI-OSiRIS/comanage-registry/tree/ceph\_provisioner/app/AvailablePlugin/CephProvisioner

OSIRIS Docker (Ganesha, NMAL containers): <a href="https://hub.docker.com/u/miosiris">https://hub.docker.com/u/miosiris</a>

OSiRIS Docs: <a href="https://www.osris.org/documentation">https://www.osris.org/documentation</a>

# Some Numbers (current hw purchase)

Dell PowerEdge R7425 / AMD EPYC 7301 2.2GHz/2.7GHz, 16 core

128GB Memory 16 x 12TB 7.2K RPM NLSAS 12Gbps 512e 3.5in hard drive

4 x 512GB Samsung 970 Pro NVMe in ASUS Hyper M.2 X4 Expansion Card (DB/WAL device, 4 per NVMe)

Mellanox ConnectX-4 LX Dual Port 10/25GbE SFP28

Net Result: 1 core per OSD / disk, 128GB DB volume per OSD, 8GB RAM per OSD (minus OS needs), 50

Gbps connectivity (OVS bond)

#### **VAI Cache Tier**

- 3 nodes, each 1 x 11 TB Micron Pro 9100 NVMe
- 4 OSD per NVMe
- 2x AMD EPYC 7251 2Ghz 8-Core, 128GB

## ATLAS Event Service

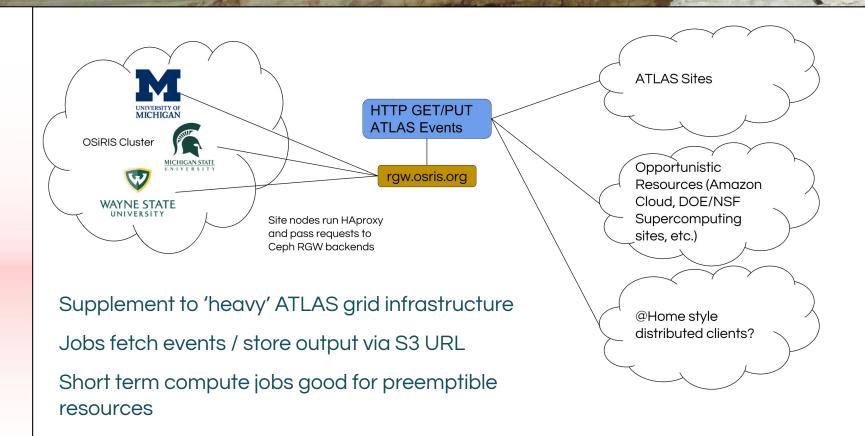

## Site Overview

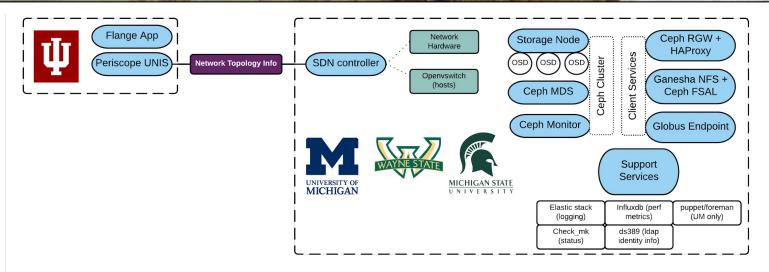

Core Ceph cluster sites share **identical** config and similar numbers / types of OSD **Any site** can be used for S3/RGW access (HAproxy uses RGW backends at each site) **Any site** can be used via Globus endpoint for FS or S3 Users at each site can mount NFS export from Ganesha + Ceph FSAL. NFSv4 idmap umich Idap scheme used to map POSIX identities.

# Site Overview - hardware (existing)

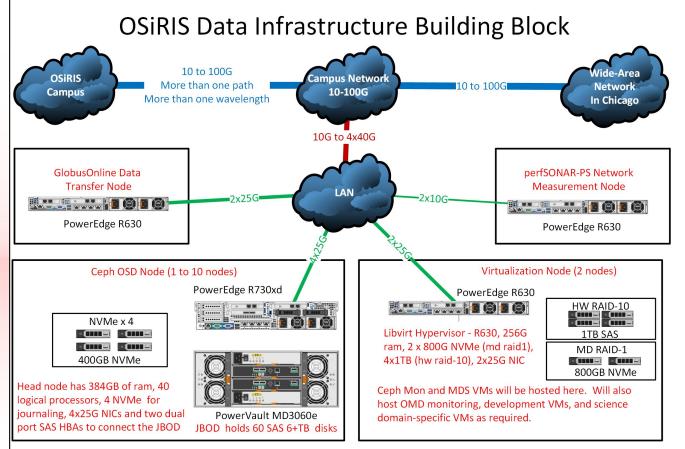

Example
hardware models
and details
shown in the
diagram on the
left.

This year's
purchases used
R740 headnodes
and 10TB SAS
disks and Intel
P3700 PCIe
NVMe devices

# Cache Tier Benchmarks - RADOS (VAI)

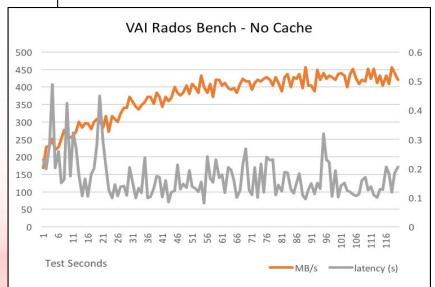

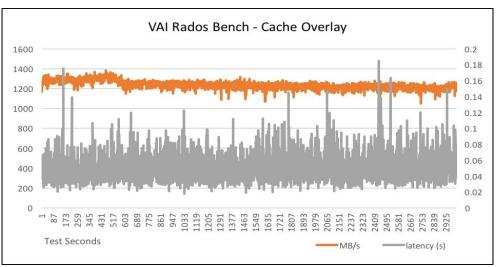

http://www.osris.org/domains/vai.html

# Cache Tier Benchmarks - NFS / Iozone

## From SC18: <a href="http://www.osris.org/article/2018/11/15/ceph-cache-tiering-demo-at-sc18">http://www.osris.org/article/2018/11/15/ceph-cache-tiering-demo-at-sc18</a>

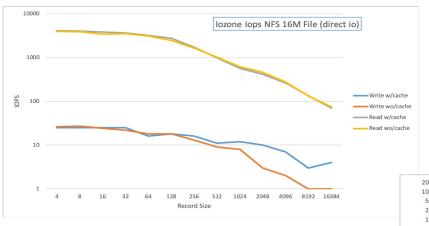

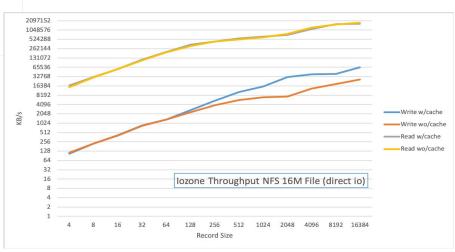

# NMAL - Topology discovery (viz)

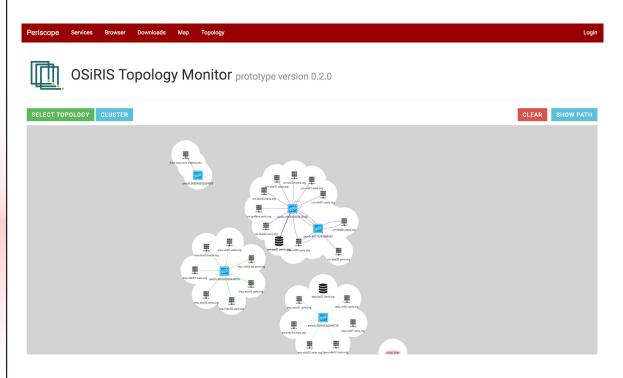

Visualization can also display computed paths through topology

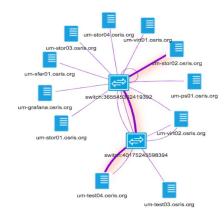

## NMAL SDN Deployment - Ryu controller

Ryu SDN framework (https://osrg.github.io/ryu/)

Simple to deploy and integrate with our Python-based tools

Ryu in a VM through OVS required some planning to separate control from dataplane with common physical LAG on all hosts

Services managed by Puppet

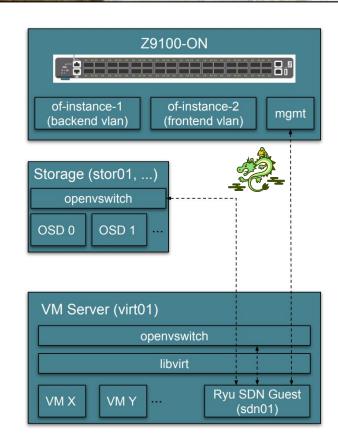

# NMAL - Bringing topology and monitoring together

Regular perfSONAR testing (via MCA mesh) results are exposed via topology visualization

The goal is to create an OSiRIS monitoring dashboard to quickly analyze and troubleshoot performance issues

#### Near-term plan:

Integrate passive measurements

Make topology elements dynamically update to highlight current network and device state

#### Long-term goal:

Integrate analysis engine based on UNIS-RT to perform changepoint detection and reporting

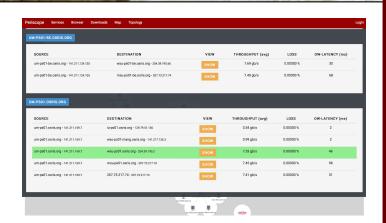

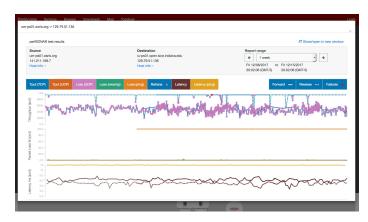